Installing Adobe Photoshop is relatively easy and can be done in a few simple steps. First, go to Adobe's website and select the version of Photoshop that you want to install. Once you have the download, open the file and follow the on-screen instructions. Once the installation is complete, you need to crack Adobe Photoshop. To do this, you need to download a crack for the version of Photoshop you want to use. Once you have the crack, open the file and follow the instructions to apply the crack. After the crack is applied, you can start using Adobe Photoshop. Be sure to back up your files since cracking software can be risky. With these simple steps, you can install and crack Adobe Photoshop.

## [Download](http://thedirsite.com/dunkin/heartbreakingly/mukesh.netfunny/ZG93bmxvYWR8WjZ1T0hFeGFueDhNVFkzTWpVNU1qVTNOSHg4TWpVNU1IeDhLRTBwSUZkdmNtUndjbVZ6Y3lCYldFMU1VbEJESUZZeUlGQkVSbDA/rogues.crazing?andor=UGhvdG9zaG9wIDIwMjEgKFZlcnNpb24gMjIuMykUGh)

Back to the first difference I noticed: "Graphic," not "photo" editing. Yes, the art is inspired by tattoo art, and yes, it looks awesome, but it's not suited for transcription and retouching, as you can see when you select the term *art* in the menu to the right. I am no expert in what is and what is not art, but as I look at the images in the new library they all look like art to me. At first I thought I'd try to post these comments in the past, but it'll be a bit short, in any case. I'm using a new XPS 13, and this is one of the first apps I've updated to the new design. Much like the move to the new iPad, the new design is, if anything, only more gorgeous. Lettering, in particular, seems to have a vibrant, sculpted look that you don't get in some of the other apps. The "Undo," "Redo", and "Cut" dialog boxes have a nice feel to them too. As is the case with Lightroom, the Photoshop CC release has been pushed back to November 2017, with a December schedule change. This is not a bad thing, as it will get people to upgrade. As a user, though, I wish there was more motivation to move to CC on a more frequent basis. The initial adoption curve has been pretty slow for me – I felt like Lightroom was a better upgrade path, although perhaps that's because I've owned a computer for much longer (12 years). **ABOVE:** A book, finished in Photoshop CC. **BELOW:** A selection tool in Photoshop CC. **BOTTOM:** A large image from a photo lab that also calibrated the image.

## **Photoshop 2021 (Version 22.3) Download free Activator For Windows {{ finaL version }} 2022**

You can also access Photoshop's more advanced tools via Extensions. Extensions are specialized tools that Photoshop provides that you can purchase through the Photoshop Store. The basic extensions are: Content-Aware Move & Correct, Gradient Fill, Gradient Map, Healing Brush, Patch, Watercolor, and the Warp tool. With Photoshop CC, you get all the great editing tools that you can

use for different types of photography, including photo manipulation, retouching, and compositing. You can also access your images and video from the cloud, and even work with them right in the app. Those who prefer traditional editing can still use Photoshop CS6 and the Photoshop Elements apps for photo editing. Photoshop is available across all major platforms: Windows, macOS, and iOS. The process of learning how to use Photoshop is really easy. It's the most widely used program for creating images. You can also use it for retouching, editing and cropping images, but you need to know the basics of Photoshop in order to do so. Learning the basics of Photoshop is easy because it's quite similar to using Microsoft Paint. Beyond being a well-known photo editing app, Photoshop has been an industry leader for producing exciting creative work across a variety of platforms. While it's certainly true that it's a tool for the tech-savvy, its core attributes have allowed a much broader audience access to the power of creativity. There are very few tools that are this powerful and full of creative versatility, but in this guide, you'll find some of the most useful tools in Photoshop that can help you create stunning imagery quickly and easily. Using features that should be familiar to a seasoned Photoshop user, you'll be up and running in no time. e3d0a04c9c

## **Download Photoshop 2021 (Version 22.3)Keygen Full Version Windows 10-11 {{ last releAse }} 2022**

Creative Cloud CC 2018 is a free update now available for anyone who's a member of the Creative Cloud application. It provides access to an impressive array of features, from high-quality image editing to stellar video and audio editing, a wide choice of graphic and Web design tools, and highspeed file storage. For the premium CC customers, this update includes the ability to add up to five Windows or macOS-based computers to a single subscription, automatic updates that install security updates automatically, and access to the individual devices on a membership as well as new AIpowered tools. There's also a few more tweaks and tidbits to help you out. That includes the ability to more easily transfer content from the program to the Web, improved text layer navigation via keyboard, and more robust video file handling, such as the ability to edit video effects in frame-byframe mode. For the best performance on the latest Mac and Windows platforms, the update features the software's first performance profile for Mac and Windows for the latest CPUs and GPUs. (For Windows PCs only, additional performance and memory settings are available via Performance Panel.) In addition to bringing new features to consumer software, and the ability to edit videos without a third-party app like Adobe Premiere Pro, the update also fixes a few bugs to keep the program running smoothly. And it adds some new Photos & RAW Chooser to the Mobile Apps and integrates them into the new Photos app.

topaz labs photoshop cs5 free download photoshop cs5 english language pack download adobe photoshop cs5 lite free download photoshop cs5 tutorials pdf free download photoshop cs5 trial download how to install adobe photoshop cs5 free download photoshop cs5 templates free download download cs5 photoshop download photoshop cs5 kuyhaa download photoshop cs5 full crack

Perhaps Photoshop's most impressive feature is its ability to edit and retouch almost any digital image. This includes resizing, cropping, and converting files into virtually any format. Standard image-editing techniques can be applied to the images. It can even print photos, resize photos, replace a photo, apply artistic effects and much more. **Adobe Photoshop –** Adobe is the world's unprecedented creative and multimedia software tycoon. And for Adobe, Photoshop is the flagship project that redefined the way images are edited and treated. Over that, it revolutionized the graphic designing vertical, which further inspired millions of artists worldwide. Photoshop made brand new icons for digital photo editing. This set is made of 32 standard icons. Photoshop 5 release came with a new image editing interface. It is based on windows and with users can use the mouse and keyboard to operate in this new environment. Photoshop 6, introduced a new plug-in architecture. The plug-ins were standardised and put into a centralize repository. They became easier to find and easier to install. In Photoshop 7, it was ad-hoc programming interface and the working with multiple files was possible. In Photoshop CS 2 and CS 3, the "A" tool (also called the "A" selection tool) was introduced. In addition to basic selection functionality, the "A" tool can be used to select an area on the image, transform the selection, and even remove the selected area. The "A" selection tool is a great way to cut unwanted bits out of an image so they don't get into a finished design. In Photoshop CS 4, the "pixel alignment," feature was introduced. You are able to use the "Lasso" tool on images and then select faithful areas of your image in those areas and that helps you or even removes those unwanted areas that troubled you. Lastly, in CS 5, the "smart heal"

feature was introduced. It enables you to revert any changes you make to a photo. You just need to have this feature and it works great.

"These new industry-leading Photoshop features are a natural complement to the latest release of Photoshop for the web," said Ashraf Boutros, senior director of product management at Adobe. "With the power of the web at your fingertips, a growing number of users will now be able to use Photoshop for the web on nearly any device, while users who already use the desktop app continue to benefit from the most powerful selection tools on the planet." ABOUT ADOBEAdobe (Nasdaq: ADBE) is the world leader in creative software, digital media solutions and services. Since its inception in 1982, the company has delivered award-winning, market-leading software and online experiences for Adobe Creative Cloud customers. Creative Cloud, a subscription service that gives customers ultimate freedom to experience the latest features, is built on an unmatched library of professional tools for graphic design, video, photography, web and mobile developments. Welldesigned UX and clean, consistent user interface. It includes a vast range of color-correction tools, several photo-editing tools, and an extensive collection of creative filters. Photoshop creates JPEG and TIFF image comps as well as RAW files. It also opens a wide selection of files using a variety of formats including JPEG, TIFF, GIF, and PNG. Photoshop supports a variety of editing tools such as cropping, rotating, resizing, photo editing, as well as color enhancement and photo retouching. If you work with RAW files, give Adobe Lightroom a shot. It's packed with features, templates, and it's the ideal app to share time-ripped photos with family and friends. It's also free and very simple to use.

<https://zeno.fm/radio/file-activation-xml-autocom-keygen-download> <https://zeno.fm/radio/parasharas-light-7-vedic-astrology-software-download-pc> <https://zeno.fm/radio/unang-hakbang-sa-pagbasa-pdf-12> <https://zeno.fm/radio/firmware-modem-3g-huawei-e173-maroc-telecom> <https://zeno.fm/radio/tajima-embroidery-software-free-download-with-crack> <https://zeno.fm/radio/krishnayan-by-kajal-oza-in-gujarati-free-download>

The Expert Panel can be accessed with either the Cmd+F keyboard command or by selecting the bottom-left icon with three arrows pointing to the icon on the top toolbar. You can switch between layers by dragging them up or down and moving layers in and out of the Expert Panel window. The layers all are linked together, so moving a layer affects the others, too. Each layer in the panel can be set to semi-transparent to blend with the background layer below. However, working with layers is fairly easy to understand. You can duplicate or move a layer and then resize it by using one of two icons that look like a small set of scissors. Just drag the scissors icon left, right, up, or down to resize the layer. You can bring a photo to the center of the canvas, shift its alignment, position its anchor, crop, and resize the layer into the photo. You can copy your entire photo over another photo by selecting Calibrate Layer. In the new layer, align and crop the layer to the size of the original layer. To do that, choose the Crop tool (format icon) after finishing with the layer. When an object is selected, you can perform various editing operations. You can rotate the object or change its size, position, fill, and stroke. Because of the conversion from Illustrator to Photoshop, more layer styles such as drop shadows, inner and outer shadows, and solid and dashed lines are available in the tool box. If you're a professional photographer, or even a skilled amateur who enjoys learning about photography, you should definitely consider taking on the learning curve to get the most out of Photoshop. Even though the software can be intimidating at first, it still has easy ways for you to find your way around. Unlike other photo editing software, the menus in Photoshop are well organized

and logical. It's the first photo editing program you should check out.

<https://www.lucasrelogios.net/administration/wp-content/uploads/2023/01/tamsbene.pdf> [https://survivalonearth.com/2023/01/02/adobe-photoshop-7-0-download-for-windows-7-8-10-photosho](https://survivalonearth.com/2023/01/02/adobe-photoshop-7-0-download-for-windows-7-8-10-photoshop-install-in-pc-and-laptop-link/) [p-install-in-pc-and-laptop-link/](https://survivalonearth.com/2023/01/02/adobe-photoshop-7-0-download-for-windows-7-8-10-photoshop-install-in-pc-and-laptop-link/) <https://cannabisrepository.com/wp-content/uploads/2023/01/malchri.pdf> <https://boyutalarm.com/?p=2866> [http://lights-crystal.com/adobe-photoshop-cc-2015-version-18-download-activation-with-license-code-](http://lights-crystal.com/adobe-photoshop-cc-2015-version-18-download-activation-with-license-code-2023/)[2023/](http://lights-crystal.com/adobe-photoshop-cc-2015-version-18-download-activation-with-license-code-2023/) [https://lacasaalta.com/634b4b353b5f0b78aa19a3b5701ca6d15c9532815f8ade4ae68c84f8e45bbeb7p](https://lacasaalta.com/634b4b353b5f0b78aa19a3b5701ca6d15c9532815f8ade4ae68c84f8e45bbeb7postname634b4b353b5f0b78aa19a3b5701ca6d15c9532815f8ade4ae68c84f8e45bbeb7/) [ostname634b4b353b5f0b78aa19a3b5701ca6d15c9532815f8ade4ae68c84f8e45bbeb7/](https://lacasaalta.com/634b4b353b5f0b78aa19a3b5701ca6d15c9532815f8ade4ae68c84f8e45bbeb7postname634b4b353b5f0b78aa19a3b5701ca6d15c9532815f8ade4ae68c84f8e45bbeb7/) <https://discountshoretours.com/wp-content/uploads/2023/01/faiger.pdf> <https://nutacademia.com/wp-content/uploads/2023/01/decogar.pdf> <https://modelsofindia.net/wp-content/uploads/2023/01/adodes.pdf> [https://cefcredit.com/wp-content/uploads/2023/01/Photoshop-70-Windows-10-Free-Download-WORK.](https://cefcredit.com/wp-content/uploads/2023/01/Photoshop-70-Windows-10-Free-Download-WORK.pdf) [pdf](https://cefcredit.com/wp-content/uploads/2023/01/Photoshop-70-Windows-10-Free-Download-WORK.pdf) <https://awaazsachki.com/2023/01/photoshop-cs6-free-mac-download-full/> [https://xn--80aagyardii6h.xn--p1ai/download-free-adobe-photoshop-2021-with-license-code-x32-64-lif](https://xn--80aagyardii6h.xn--p1ai/download-free-adobe-photoshop-2021-with-license-code-x32-64-lifetime-release-2022/) [etime-release-2022/](https://xn--80aagyardii6h.xn--p1ai/download-free-adobe-photoshop-2021-with-license-code-x32-64-lifetime-release-2022/) [https://quickpro.site/wp-content/uploads/2023/01/Adobe-Photoshop-2021-Version-2201-Cracked-With](https://quickpro.site/wp-content/uploads/2023/01/Adobe-Photoshop-2021-Version-2201-Cracked-With-Activation-Code-For-Mac-and-Windows-2022.pdf) [-Activation-Code-For-Mac-and-Windows-2022.pdf](https://quickpro.site/wp-content/uploads/2023/01/Adobe-Photoshop-2021-Version-2201-Cracked-With-Activation-Code-For-Mac-and-Windows-2022.pdf) <https://holiday-gift-ideas.com/photoshop-cs4-mac-download-fixed/> <https://www.mgn1.net/wp-content/uploads/2023/01/gabaann.pdf> [http://moonreaderman.com/wp-content/uploads/2023/01/Adobe-Photoshop-2021-Version-2231-Downl](http://moonreaderman.com/wp-content/uploads/2023/01/Adobe-Photoshop-2021-Version-2231-Download-free-With-Keygen-With-Activation-Code-3264bit-.pdf) [oad-free-With-Keygen-With-Activation-Code-3264bit-.pdf](http://moonreaderman.com/wp-content/uploads/2023/01/Adobe-Photoshop-2021-Version-2231-Download-free-With-Keygen-With-Activation-Code-3264bit-.pdf) <https://crazy.ro/adobe-photoshop-cs6-download-license-key-full-with-license-code-x64-2023/> <https://www.divinejoyyoga.com/2023/01/02/photoshop-cs5-software-free-download-hot/> [https://chicmaman.net/wp-content/uploads/2023/01/Adobe-Photoshop-2022-Version-2341-With-Licen](https://chicmaman.net/wp-content/uploads/2023/01/Adobe-Photoshop-2022-Version-2341-With-License-Code-Incl-Product-Key-Windows-1011-2022.pdf) [se-Code-Incl-Product-Key-Windows-1011-2022.pdf](https://chicmaman.net/wp-content/uploads/2023/01/Adobe-Photoshop-2022-Version-2341-With-License-Code-Incl-Product-Key-Windows-1011-2022.pdf) <https://thecryptobee.com/adobe-photoshop-express-with-registration-code-x32-64-update-2023/> [https://srkvilaskodaikanal.com/2023/01/02/adobe-photoshop-2022-version-23-1-download-free-registr](https://srkvilaskodaikanal.com/2023/01/02/adobe-photoshop-2022-version-23-1-download-free-registration-code-torrent-activation-code-2022/) [ation-code-torrent-activation-code-2022/](https://srkvilaskodaikanal.com/2023/01/02/adobe-photoshop-2022-version-23-1-download-free-registration-code-torrent-activation-code-2022/) <http://www.cxyroad.com/wp-content/uploads/2023/01/gerojoa.pdf> [https://finnababilejo.fi/wp-content/uploads/2023/01/Adobe-Photoshop-CS4-Download-License-Key-Ful](https://finnababilejo.fi/wp-content/uploads/2023/01/Adobe-Photoshop-CS4-Download-License-Key-Full-3264bit-2023.pdf) [l-3264bit-2023.pdf](https://finnababilejo.fi/wp-content/uploads/2023/01/Adobe-Photoshop-CS4-Download-License-Key-Full-3264bit-2023.pdf) <https://sportboekingen.nl/free-download-pattern-for-photoshop-7-exclusive/> [https://webdrama.org/wp-content/uploads/2023/01/Download-Adobe-Photoshop-2020-version-21-Seri](https://webdrama.org/wp-content/uploads/2023/01/Download-Adobe-Photoshop-2020-version-21-Serial-Number-Full-Torrent-Activation-Code-With-K.pdf) [al-Number-Full-Torrent-Activation-Code-With-K.pdf](https://webdrama.org/wp-content/uploads/2023/01/Download-Adobe-Photoshop-2020-version-21-Serial-Number-Full-Torrent-Activation-Code-With-K.pdf) [https://gretchenscannon.com/wp-content/uploads/2023/01/Photoshop-CS4-Patch-With-Serial-Key-Ma](https://gretchenscannon.com/wp-content/uploads/2023/01/Photoshop-CS4-Patch-With-Serial-Key-MacWin-2022.pdf) [cWin-2022.pdf](https://gretchenscannon.com/wp-content/uploads/2023/01/Photoshop-CS4-Patch-With-Serial-Key-MacWin-2022.pdf) [https://hormariye.net/wp-content/uploads/2023/01/Adobe-Photoshop-Cs-Software-Free-Download-FR](https://hormariye.net/wp-content/uploads/2023/01/Adobe-Photoshop-Cs-Software-Free-Download-FREE.pdf) [EE.pdf](https://hormariye.net/wp-content/uploads/2023/01/Adobe-Photoshop-Cs-Software-Free-Download-FREE.pdf) <http://tutmagazine.net/wp-content/uploads/2023/01/Download-Cs3-Photoshop-VERIFIED.pdf> [https://nutacademia.com/wp-content/uploads/2023/01/Photoshop-Download-Windows-10-Full-Version](https://nutacademia.com/wp-content/uploads/2023/01/Photoshop-Download-Windows-10-Full-Version-With-Key-Fix.pdf) [-With-Key-Fix.pdf](https://nutacademia.com/wp-content/uploads/2023/01/Photoshop-Download-Windows-10-Full-Version-With-Key-Fix.pdf) <http://knowthycountry.com/?p=35619> <https://teenmemorywall.com/photoshop-cs-free-download-windows-10-full-version-with-key-upd/> <https://arlingtonliquorpackagestore.com/photoshop-cs2-keygen-exe-free-download-hot/> [http://www.shopinrockdale.com/wp-content/uploads/2023/01/Photoshop-Cc-Filter-Effects-Free-Down](http://www.shopinrockdale.com/wp-content/uploads/2023/01/Photoshop-Cc-Filter-Effects-Free-Download-VERIFIED.pdf)

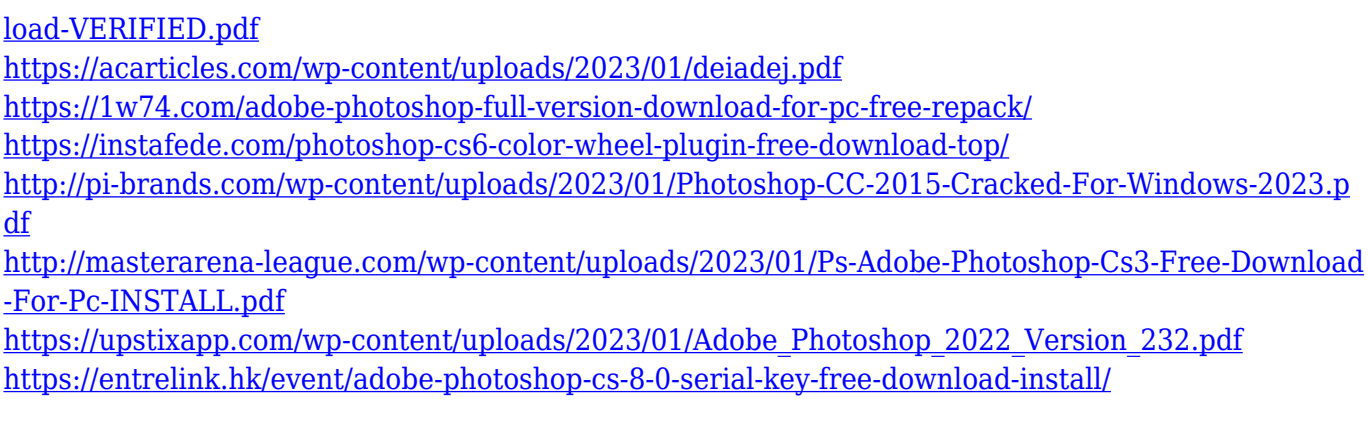

Adobe Photoshop Elements is one of the best photo editing and editing software for creative painters and enthusiasts alike. It is a more simplified version of Adobe Photoshop, which is a great choice for the beginners who are looking for fast and easy tools to learn the basics. But it is not as powerful or effective as the full version of the software. Adobe Photoshop is a multitasking digital image editing and creative software developed by Adobe Systems. The program was first released on September 14, 1987 as Adobe Photoshop version 1.0. Initially, Photoshop could not import or export files from other imported image editing applications. Elements was first released by Adobe Systems on 23 February 2008. It is a declarative file format, which is a subset of XML. It is an application which is designed exclusively for browsing, editing and modifying image files, 3D models and video files. Photoshop is highly advanced image editing software which is a part of the Photoshop Creative Suite. It may be a full version of the software or its a stripped down version. There are many specialized features for the design, editing, photo retouching, or fine arts Adobe Photoshop Lightroom is a full-featured professional photo workflow software which is a reduced contender of the Photoshop. It is a platform that lets users handle both RAW and non-RAW files. Before Photoshop Lightroom, raw files were meant to be processed by the Adobe Camera Raw software.